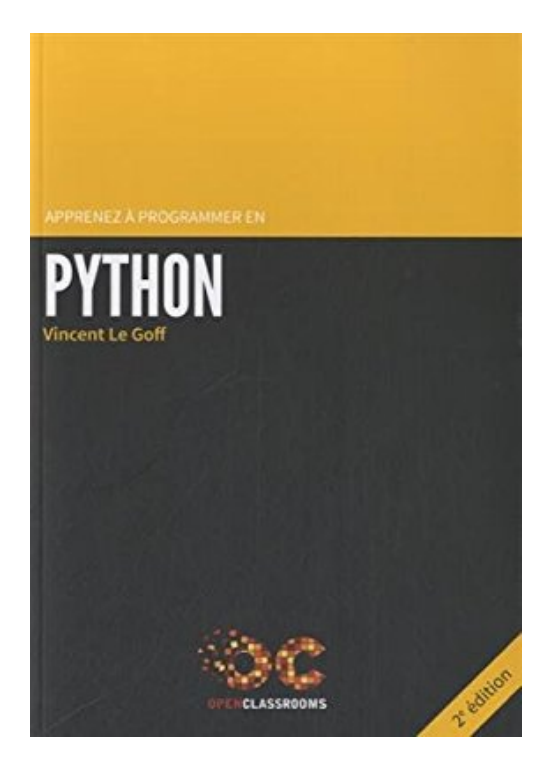

**Apprenez à Programmer en Python (2e édition)**

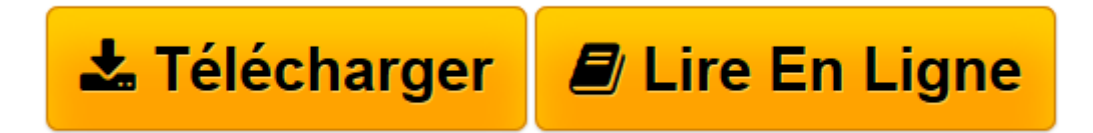

[Click here](http://bookspofr.club/fr/read.php?id=B00K70U8Q4&src=fbs) if your download doesn"t start automatically

## **Apprenez à Programmer en Python (2e édition)**

Vincent le Goff

**Apprenez à Programmer en Python (2e édition)** Vincent le Goff

**[Télécharger](http://bookspofr.club/fr/read.php?id=B00K70U8Q4&src=fbs)** [Apprenez à Programmer en Python \(2e édition\) ...pdf](http://bookspofr.club/fr/read.php?id=B00K70U8Q4&src=fbs)

**[Lire en ligne](http://bookspofr.club/fr/read.php?id=B00K70U8Q4&src=fbs)** [Apprenez à Programmer en Python \(2e édition\) ...pdf](http://bookspofr.club/fr/read.php?id=B00K70U8Q4&src=fbs)

## 448 pages

Revue de presse

**Apprenez à programmer en Python**Python est sans doute un des meilleurs langages actuels : puissant, léger, d'un apprentissage rapide, il a tout pour plaire et pourtant, il demeure un langage sous-utilisé. **Cet ouvrage est là pour vous faire découvrir un langage surdoué.** Si la théorie est présente, le but est avant tout de passer aux travaux pratiques : **exemples de code, exercices. Une bonne manière de bien débuter en Python.**--Programmez ! Numéro de Décembre 2011 Présentation de l'éditeur

Vous n'y connaissez rien en programmation et vous souhaitez apprendre un langage clair et intuitif ? Python est fait pour vous ! Vous découvrirez dans ce livre conçu pour les débutants tout ce dont vous avez besoin pour programmer, des bases à la bibliothèque standard, en passant par la programmation orientée objet et les mises à jour pour la nouvelle version de Python (3.4) ! Vous trouverez d'ailleurs 3 nouveaux chapitres dans cette 2e édition : un sur le tri, un autre sur les tests unitaires et un dernier sur le threading. http://www.openclassrooms.com Biographie de l'auteur

Vincent Le Goff, passionné d'informatique, découvre au lycée la programmation en Python, un langage qu'il affectionne tout particulièrement pour son aspect simple et puissant. Actuellement étudiant à IN'TECH INFO, une école supérieure d'ingénierie informatique, il se spécialise en « Systèmes et réseaux ». Sur son temps libre, il utilise son expérience du langage Python pour former les débutants à la programmation sur OpenClassrooms (http://www.openclassrooms.com) et participe également à plusieurs projets open source. Une belle réussite quand on sait que Vincent est non-voyant !

Download and Read Online Apprenez à Programmer en Python (2e édition) Vincent le Goff #FE6QT3ZVW7B

Lire Apprenez à Programmer en Python (2e édition) par Vincent le Goff pour ebook en ligneApprenez à Programmer en Python (2e édition) par Vincent le Goff Téléchargement gratuit de PDF, livres audio, livres à lire, bons livres à lire, livres bon marché, bons livres, livres en ligne, livres en ligne, revues de livres epub, lecture de livres en ligne, livres à lire en ligne, bibliothèque en ligne, bons livres à lire, PDF Les meilleurs livres à lire, les meilleurs livres pour lire les livres Apprenez à Programmer en Python (2e édition) par Vincent le Goff à lire en ligne.Online Apprenez à Programmer en Python (2e édition) par Vincent le Goff ebook Téléchargement PDFApprenez à Programmer en Python (2e édition) par Vincent le Goff DocApprenez à Programmer en Python (2e édition) par Vincent le Goff MobipocketApprenez à Programmer en Python (2e édition) par Vincent le Goff EPub **FE6QT3ZVW7BFE6QT3ZVW7BFE6QT3ZVW7B**